# **AGNI: Coupling Model Analysis Tools and High‐Performance Subsurface Flow and Transport Simulators for Risk and Performance Assessments**

# **Velimir V Vesselinov1, George Pau2, Stefan Finsterle2**

*1 Earth and Environmental Sciences Division, Los Alamos National Laboratory, Los Alamos, NM 2 Earth Sciences Division, Lawrence Berkeley National Laboratory, Berkeley, CA*

> **XIX International Conference on Computational Methods in Water Resources (CMWR 2012) June 17‐22, 2012 University of Illinois at Urbana‐Champaign LA‐UR‐12‐22187**

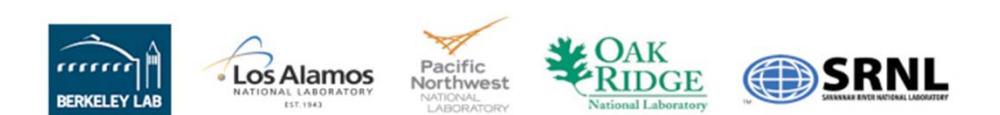

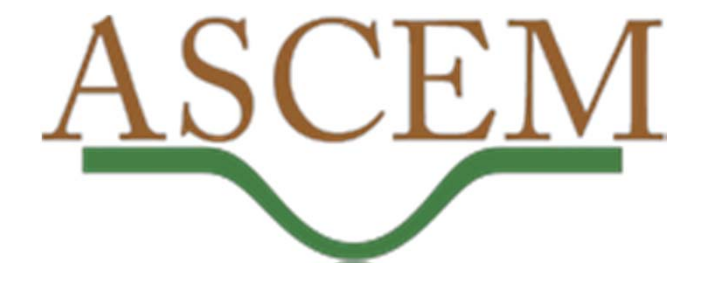

# **ASCEM=Advanced Simulation Capability for Environmental Management (http://ascemdoe.org)**

•Consortium of five national laboratories

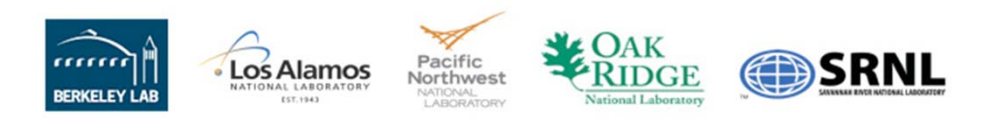

- • Develop transformational, high performance computer modeling (simulation and model analysis) capabilities to better meet the challenge of waste disposal and cleanup.
- $\bullet$  Bring together:
	- 1. supercomputing capabilities,
	- 2. new and open source HPC modeling (simulation and model analysis) tools, and
	- 3. improved understanding of subsurface hydrogeological‐biogeochemical processes.
- • Improve our ability to simulate and predict the fate and transport of subsurface contaminants.
- $\bullet$ • Provide scientifically defensible decision making, reduced risk, and increased safety throughout the DOE nuclear complex (Hanford, Savannah River).

### **ASCEM Simulation Modules**

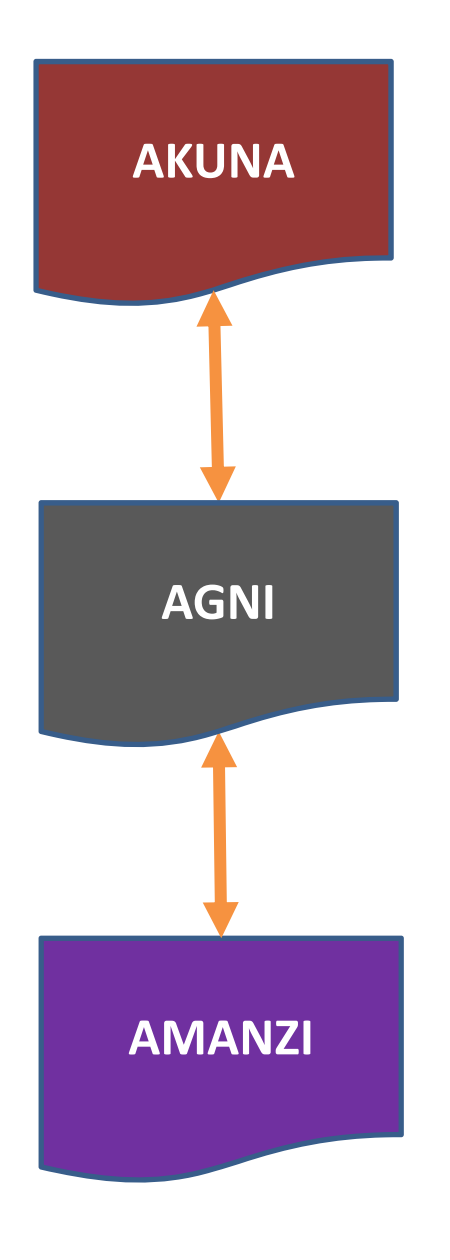

**Akuna ("no worries")**: Graphic User Interface (GUI; resides on user's desktop) (*Karen Schuchardt, PNNL*)

- Open Source Eclipse/Java based
- Incorporates data management, visualization, and model development tools

**Agni ("fire")**: Simulation controller and Toolset driver (resides on remote server) (*George Pau, LBNL, Velimir Vesselinov, LANL*)

- Open Source C++ object oriented
- Provides coupling between **Akuna** and **Amanzi**
- Performs various model analyses (SA, UQ, PE, … )

**Amanzi ("water")**: High Performance Flow and Transport Simulator (resides on remote server) (*David Moulton, LANL*)

- Open Source C++ object oriented
- Saturated / unsaturated groundwater flow, …
- •Structured / unstructured / adaptive gridding
- •…

### **ASCEM Simulation Modules**

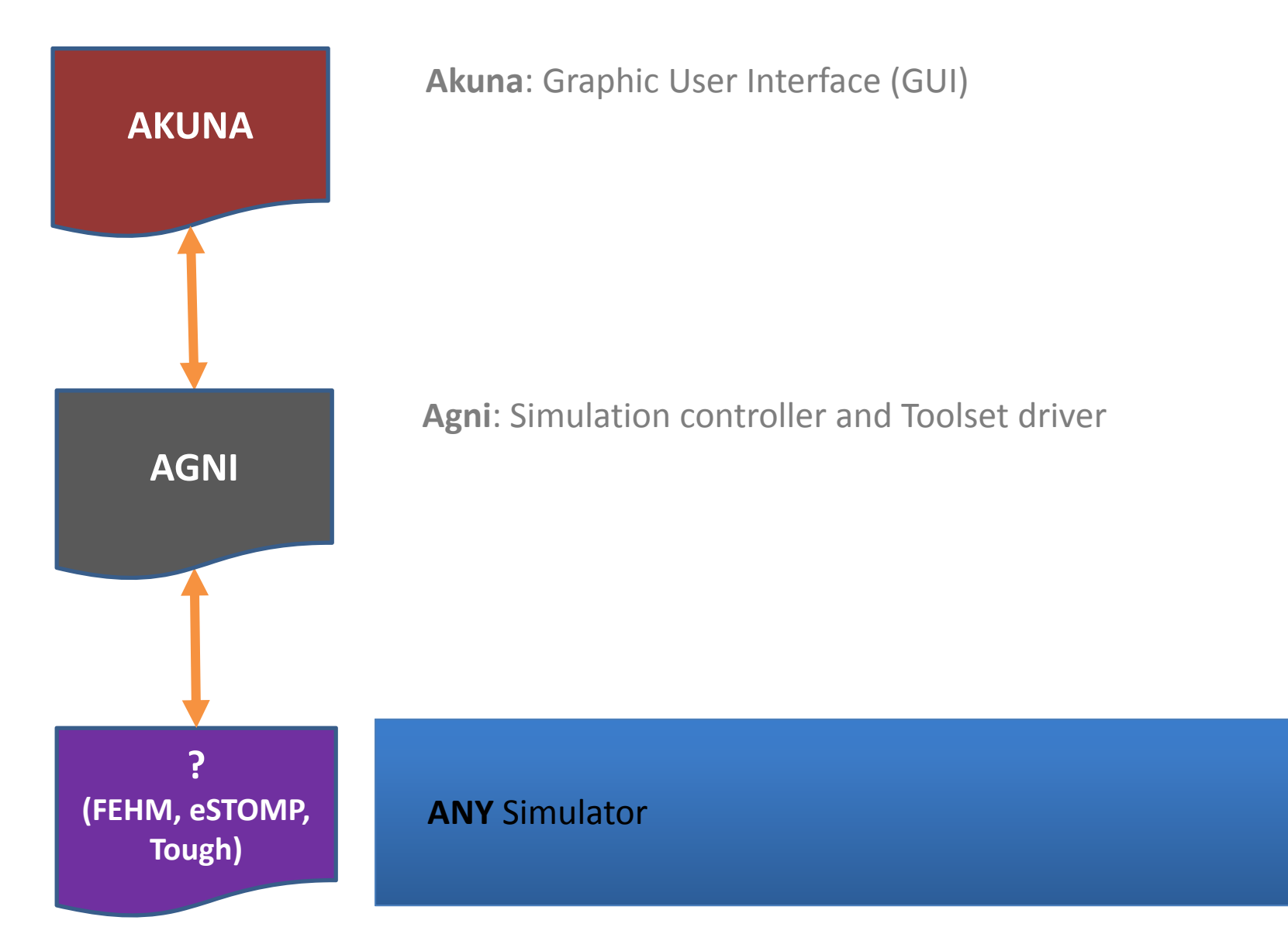

## **Coupling between the ASCEM Modules**

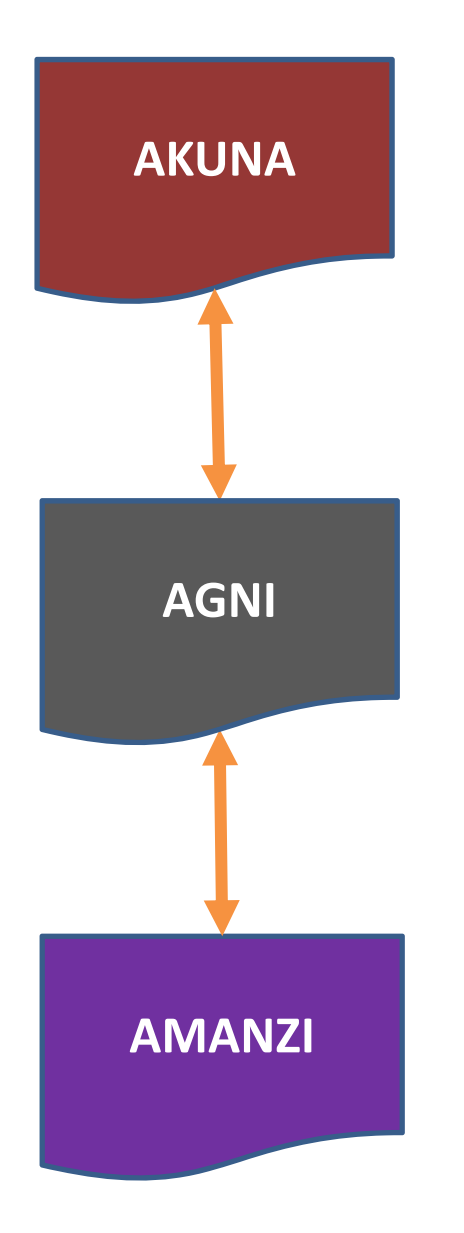

#### **Akuna/Agni:**

- •External
- •A series of input / output files in XML and Text formats
- • Model analyses using Agni can be executed independently of Akuna through command‐line options and manual changes of the input XML files

#### **Agni/Amanzi**:

- •External or internal
- • External coupling is performed by writing the Amanzi input XML files, and reading the Amanzi output files
- $\bullet$  Internal coupling is performed by direct calling of Amanzi subroutines within Agni

# **Coupling of ASCEM Modules with other simulators**

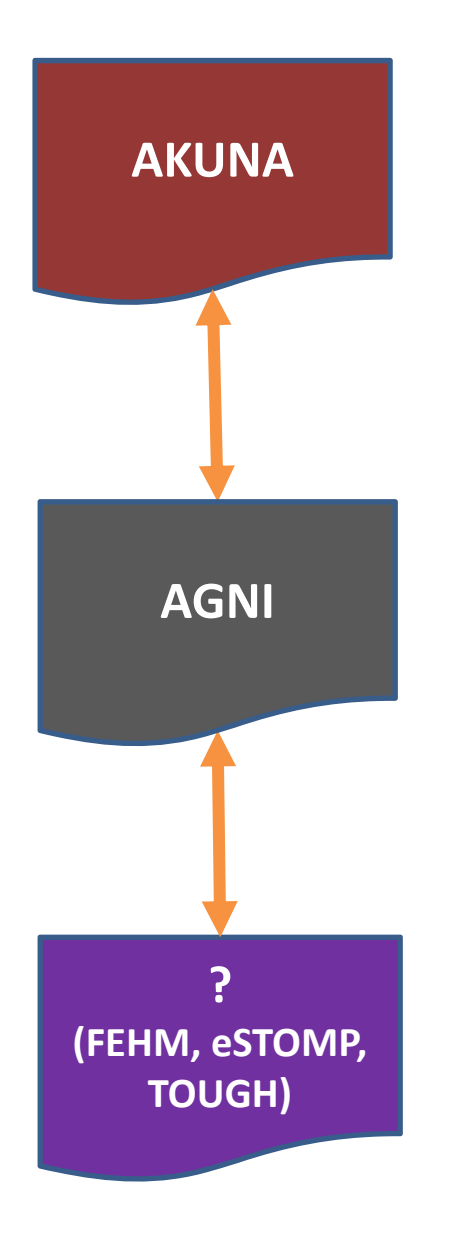

#### **Akuna/Agni:**

- •External
- •A series of input / output files in XML and Text formats
- • Model analyses using Agni can be executed independently of Akuna through command‐line options and manual changes of the input XML files

#### **Agni/?**:

- •External only (at the moment)
- External coupling is performed by writing the simulator input files based on predefined template files, and reading the simulator output files based on predefined instruction files
- Supported template and instruction files are similar but more flexible and general than the format used by PEST
- • Agni can work directly with existing PEST template and instruction files as well

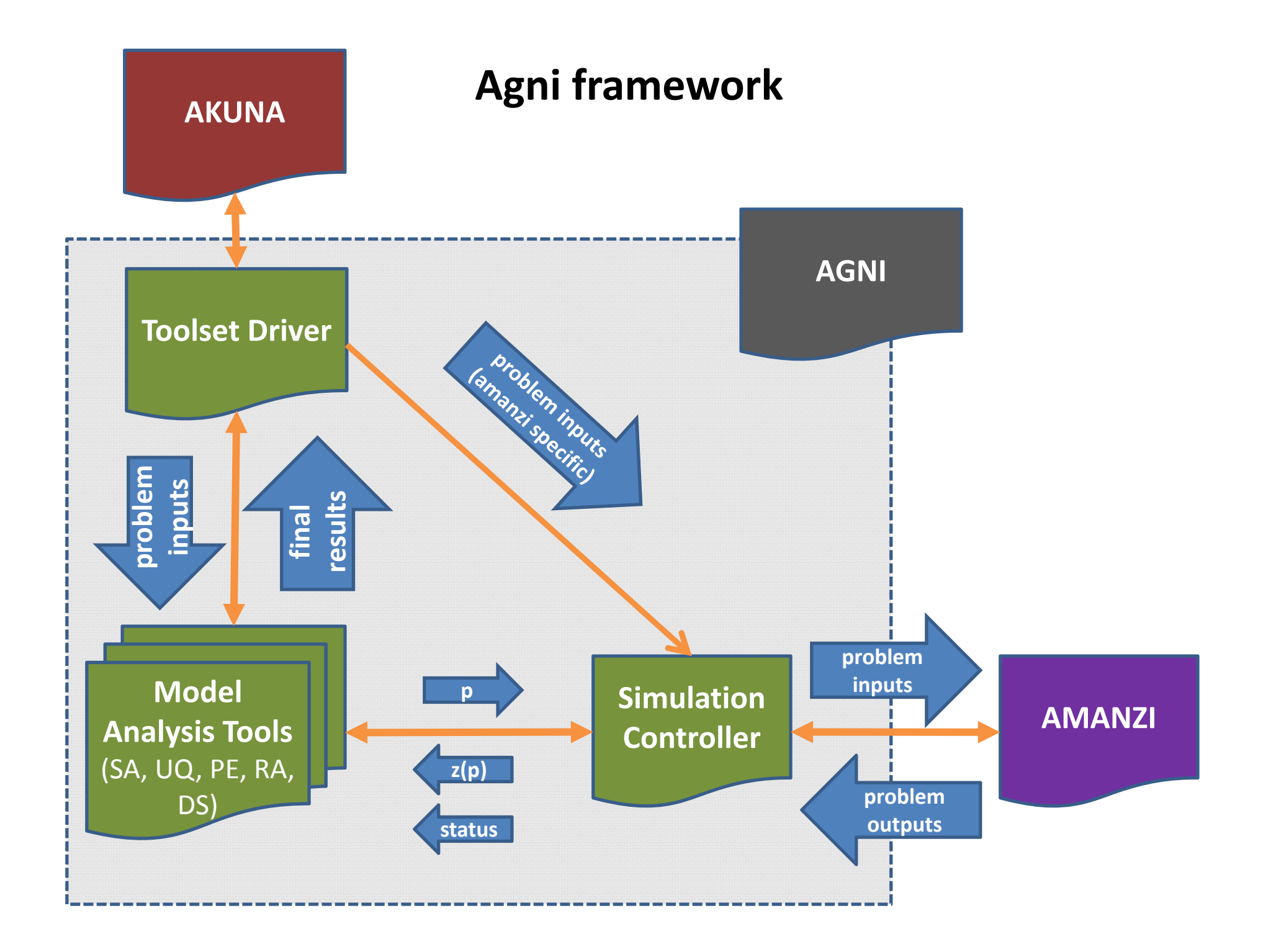

# **Agni framework**

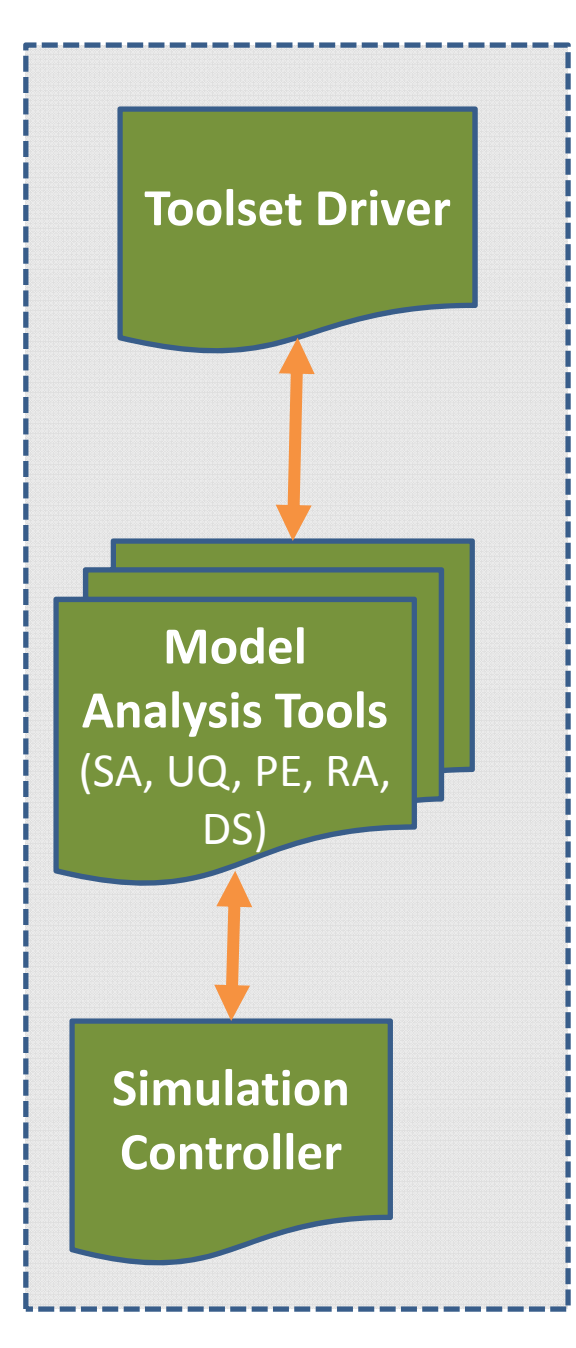

#### **Toolset Driver (TD):**

- • communication between **Akuna** and the **Model‐Analysis Toolsets (MAT)**
- • a series of libraries with flexible data structures for describing the model parameters and observations

#### **Model‐Analysis Toolsets (MAT):**

- • modules for **Sensitivity Analysis (SA), Uncertainty Quantification (UQ), Parameter Estimation (PE), Risk Assessment (RA)** and **Decision Support (DS).**
- • designed to be extensible to add easily additional model‐ analyses methods and techniques

#### **Simulation Controller (SC):**

- • communication between the simulator (**Amanzi/?)** and the **Model‐Analysis Toolsets (MAT)**
- •serial or parallel execution of simulations (MPI/Threading)
- •dynamic job control, restarts and reruns (if needed)
- $\bullet$  during the model executions, provides information to **MAT** and **Akuna** about the current status of the simulations (intermediate results, error messages, execution failures)

# **Model‐Analysis Toolsets (MAT) in Agni:**

#### **Sensitivity Analysis (SA)** (*Stefan Finsterle, Elizabeth Keating*)**:**

- •sensitivity of model predictions to conceptual model elements and model parameters;
- $\bullet$ currently implemented: local (finite-difference based) and global (MOAT, Sobol's) techniques.

#### **Parameter Estimation (PE)** (*Stefan Finsterle, LBNL*)**:**

- $\bullet$  identification conceptual model elements and model parameters based on site observation data (calibration targets and performance criteria)
- currently implemented: <u>local</u> (LM) and global (PSO) techniques; stochastic inversion

#### **Uncertainty Quantification (UQ)** (*Elizabeth Keating, LANL*)**:**

- • uncertainty of model predictions due to uncertainties in conceptual model elements and model parameters
- $\bullet$  currently implemented: local (Null Space Monte Carlo) and global (Monte Carlo and Bayesian based) techniques.

#### **Risk Assessment (RA)** (*Wilson McGinn, ORNL*)**:**

- $\bullet$ • environmental risk based of existing data and model predictions
- currently implemented: ... still in development stage.

#### **Decision Support (DS)** (*Velimir Vesselinov, LANL*)**:**

- $\bullet$  decision support based on environmental risk and management goals: remedy selection, monitoring network optimization, selection of data acquisition and model analyses activities for reduction of environmental management uncertainties
- $\bullet$ currently implemented: ... still in development stage.

# **Agni Third‐Party Libraries (TPLs) and Subroutines**

- Teuchos (part of Trilinos) importing and exporting Extensible Markup Language (XML) files;
- Boost portable C++ source libraries;
- Blas, LAPack and GSL linear‐algebra and mathematical subroutines;
- GSLib geostatistical simulations;
- LevMar Levenberg Marquardt optimization;
- Psuade Uncertainty Quantification Project;
- MADS external coupling and simulation control;
- Evolving Objects (EO) an Evolutionary Computation Framework;
- $\bullet$ …

### **Agni execution:**

- **Coupled with Akuna (Agni execution is controlled by the GUI)**
- **Standalone (command‐line execution)**

#### > Agni ‐‐infile=agni.xml

### **Agni testing:**

- NERSC's Hopper (Linux, peta‐flop Cray XE6, with <sup>a</sup> peak performance of 1.28 Petaflops/sec, 153,216 Opteron 6172 12C 2.10GHz compute cores, 217 Terabytes of memory, and 2 Petabytes of disk; currently, #16 the Supercomputer list)
- **PE/UQ** analyses for <sup>a</sup> series of test and real world problems
- **Amanzi / eSTOMP / TOUGHREACT**

# **Example Agni input file (agni.xml):**

<ParameterList name="agni.xml"> <Parameter name="toolset" type="string" value="FR/UQ/PE/..." /> <ParameterList name="parameter"> <Parameter name="num of parameters" type="int" value="x" /> </ParameterList> <ParameterList name="observation"><Parameter name="num of observations" type="int" value="x" /> </ParameterList> <ParameterList name="simulator"><Parameter name="do\_syscall" type="int" value="1" /> <Parameter name="verbose" type="int" value="1" /> <Parameter name="testing" type="int" value="1" /> <Parameter name="prefix" type="string" value="s01" /> <Parameter name="name" type="string" value="estomp" /> <Parameter name="path" type="string" value="/bin/estomp.x" /> <Parameter name="mpi\_call" type="string" value="aprun" /> <Parameter name="ncpu\_total" type="int" value="48" /> <Parameter name="ncpu\_pertask" type="int" value="2" /> <ParameterList name="external coupling"> <Parameter name="num of template files" type="int" value="1" /> <Parameter name="num of instruction files" type="int" value="1" /> <ParameterList name="instruction 1"> <Parameter name="out" type="string" value="model.output" /> <Parameter name="ins" type="string" value="model.output.instruction" /> </ParameterList> <ParameterList name="template 1"> <Parameter name="inp" type="string" value="model.input" /> <Parameter name="tmp" type="string" value="model.input.template" /> </ParameterList> </ParameterList>

## **Summary**

- Agni is open source / community / multi platform framework for model‐based analyses (SA, UQ, PE, RA, DS)
- Agni can be applied independently from other ASCEM modules.
- Agni will be (is) available as Mercurial repository (hg clone https://akuna.labworks.org/hg/Platform) including source code, manual, test and verification examples